## YOUR GUIDE TO **Applying for Graduation Online**

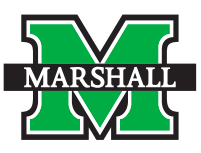

**THE PROCESS**

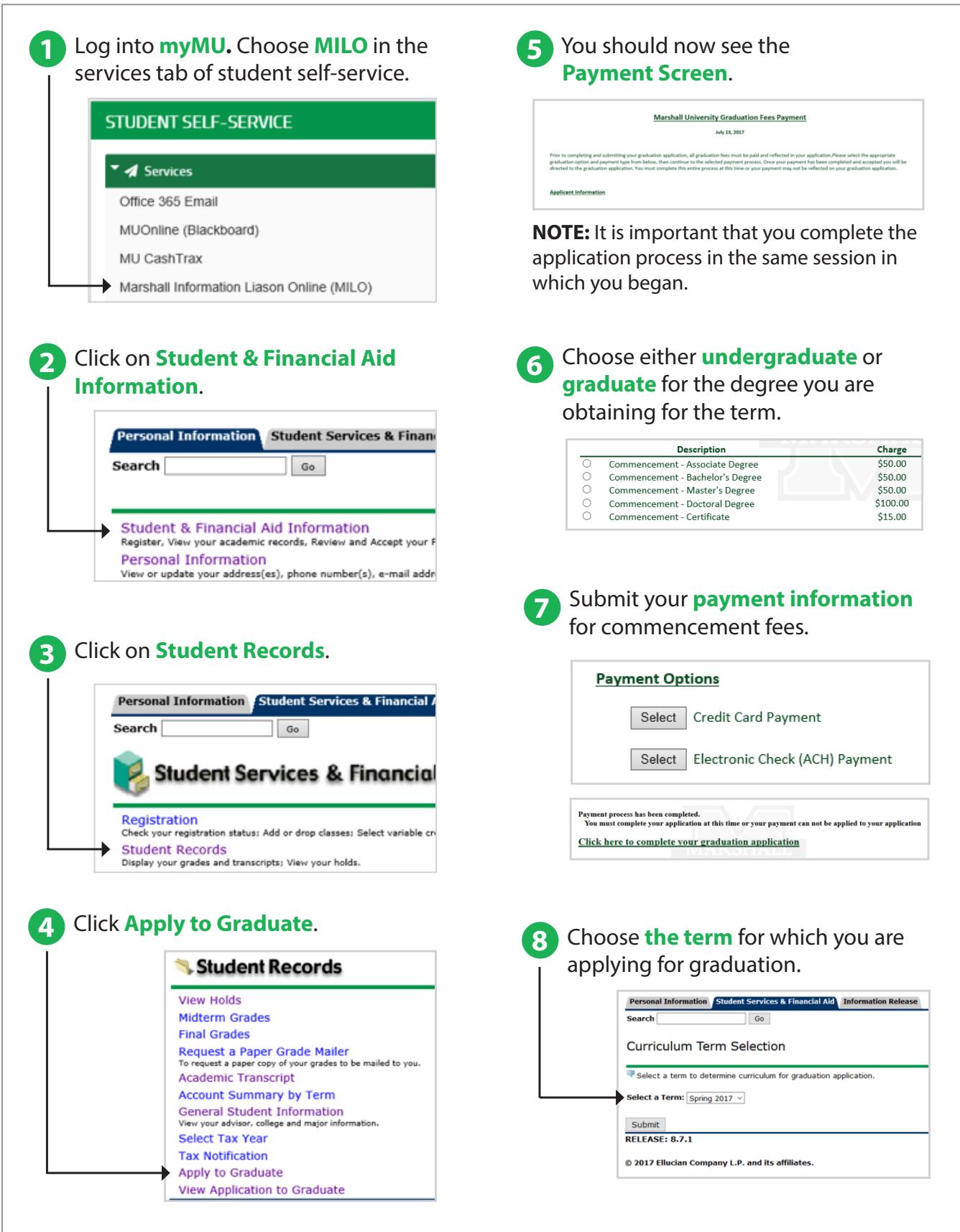

## YOUR GUIDE TO **Applying for Graduation Online**

**THE PROCESS (Continued)**

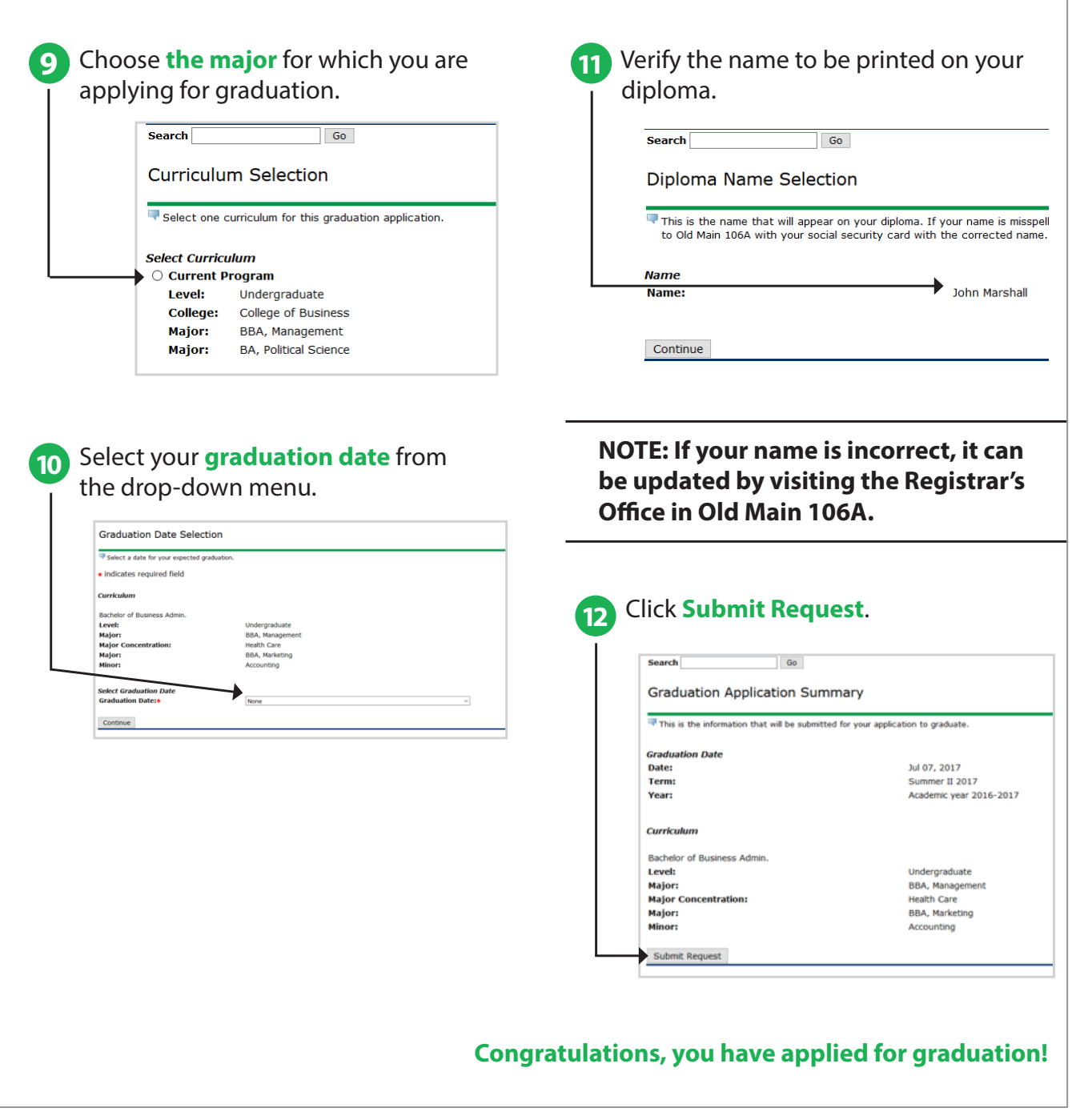

For more information, contact the **Office of Registrar** in Old Main 106A or email registrar@marshall.edu.

**www.marshall.edu/registrar**

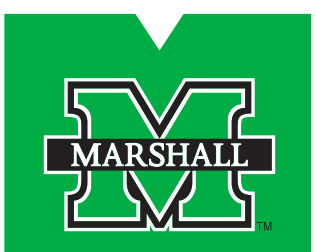